## **Meiji Techno Boom Mounted Optics Part Numbers & Specifications**

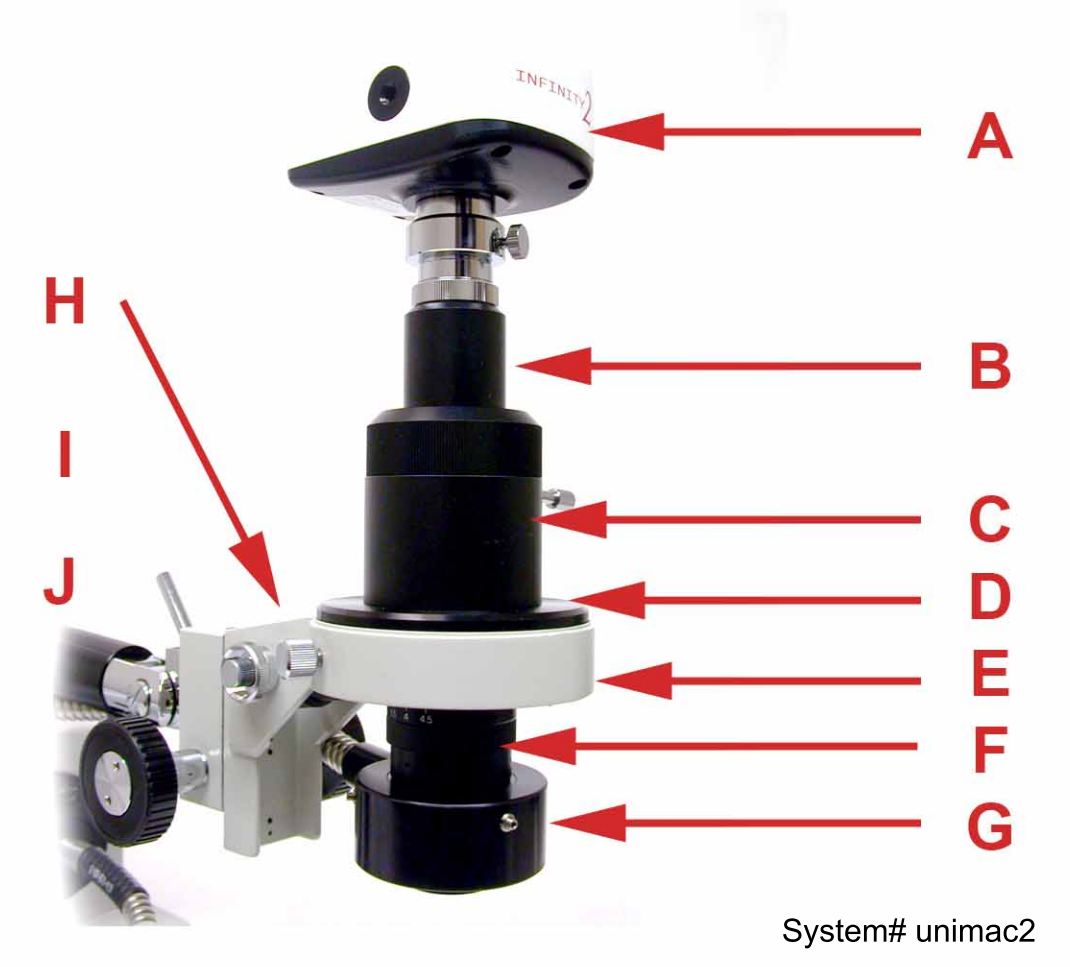

Here is a more detailed breakdown of a typical UNIMAC configuration.

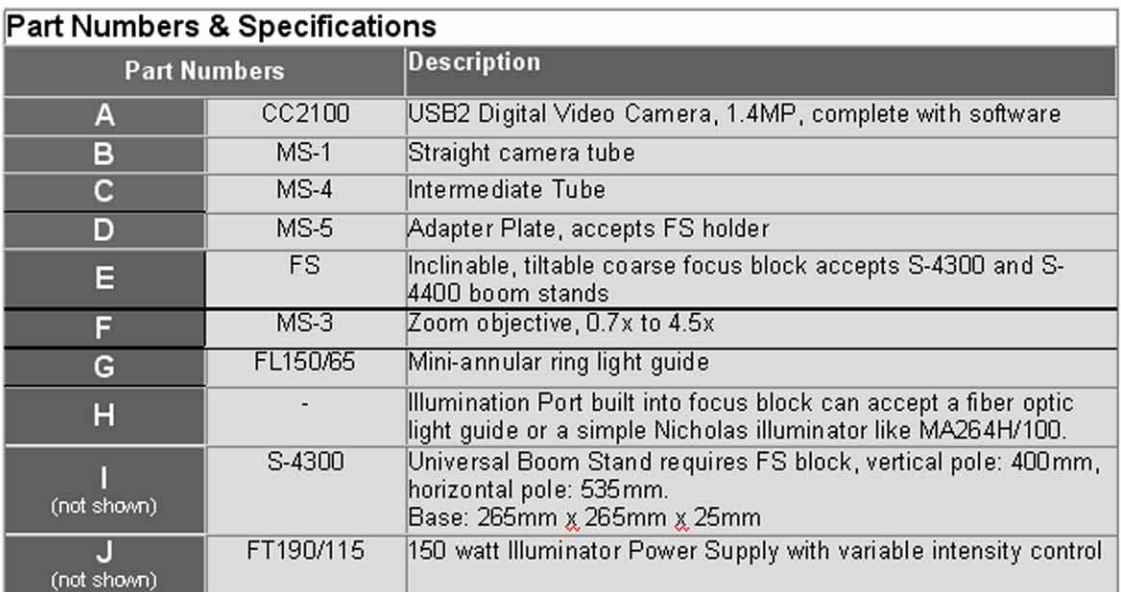

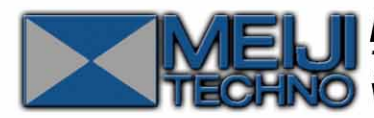

**J) Meiji Techno America** 3010 Olcott Street Santa Clara, CA 95054<br>Toll Free USA: 1(800) 832-0060 (408) 970-4799 FAX: (408) 970-5054<br>O Visit us online at www.meijitechno.com